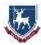

| Subject                              | Computer Science |               |            |                    |
|--------------------------------------|------------------|---------------|------------|--------------------|
| Title/Topic                          |                  | Format        | Length     | Week<br>Commencing |
| Year 9 EOY Assessment –<br>All units |                  | On-screen MCQ | 45 minutes | 12 June or 19 June |

# This assessment will test my knowledge on...

### From Unit 9.3 - Python Programming ....

- Control the turtle in Python using basic commands fd(),bk(),rt() and lt().
- Use variables in a program to store data
- Read pre-written programs and predict what they do
- State the purpose of loops in a program
- Understand how FOR loops operate in a program
- Understand how WHILE loops operate in a program
- Use print and input commands to interact with the user.
- Combine different techniques together to solve a problem
- Answer questions about example code
- Complete programs by filling in gaps

### From Unit 9.1 Networks...

- Describe the main types of network LAN and WAN
- Describe the two topologies Star and Mesh
- Explain the benefits and drawbacks of making networks
- Describe the purpose of a **router** in a network
- Describe the purpose of a **switch** in a network
- Describe the purpose of a **WAP** in a network
- Describe the role of the ISP?
- Explain how IP addresses are used to identify devices
- Describe the main protocols used online HTTP/HTTPS, IMAP, SMTP, FTP, TCP/IP

### From Unit 9.2 HTML and Webpages...

• What is HTML?

## Year 9 – Pentecost Assessments 2023

Č,

- What are the main tags used in HTML pages?
- Tags that define the structure of a page
  - o <html> <head> <body>
- Tags that are used to change the way the information is displayed-
  - **<b> <i> <u>**
  - o <body bgcolor="red">
  - <div>
  - o <font color="blue">
- Tags that are used to add other features
  - o <img src="mypic.jpg">
  - o <a href=<u>www.bbc.co.uk</u>> click this </a>
- What is CSS and why is it used?
- How to apply CSS rules to parts of a webpage
- What is Javascript used for?
- Understanding what some simple Javascript code would do on the page

### From last year...

Hardware and Software

- Describe the main parts of a computer
- Describe the purpose of RAM, CPU and HDD/SSD
- Identify common input and output devices
- Describe the purpose of software such as the operating system, word processors and web-browsers

### Binary Data

- Convert 8-bit binary numbers into denary (normal decimal) numbers
- Convert denary numbers into 8-bit binary numbers
- Add binary numbers together
- Convert binary numbers into hexadecimal
- Describe how bitmap images use binary to store a picture
- Describe key features of images including pixels, resolution and colour depth
- Calculate file sizes of images based on their properties width, height and colour depth

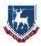

### What should I do to revise and prepare for this assessment?

To prepare for this assessment:

- 1. Carry out the revision activity set by your teacher to create a revision diagram or notes page.
- 2. Look back through each lesson in your booklet and refresh your memory of the content covered. Make notes and practice writing out key points.
- 3. Complete the short practice quiz the link is on ShowMyHomework
- 4. Use look, cover, check using the knowledge organisers on the back of your Unit workbooks.

## What useful websites/resources could I use to help me prepare?

You can access all the Advent term resources here:

https://delislecollege-

my.sharepoint.com/:f:/g/personal/matthew\_jackson\_delisle\_leics\_sch\_uk/EhZ6SEjGs5VP gWzpOY8gcN4Bh\_njOkCpcz-ToB1Gkk0jlw?e=7WRH6J